## How to change the language on 7" NVR System

Take the conversion of Chinese to English as an example

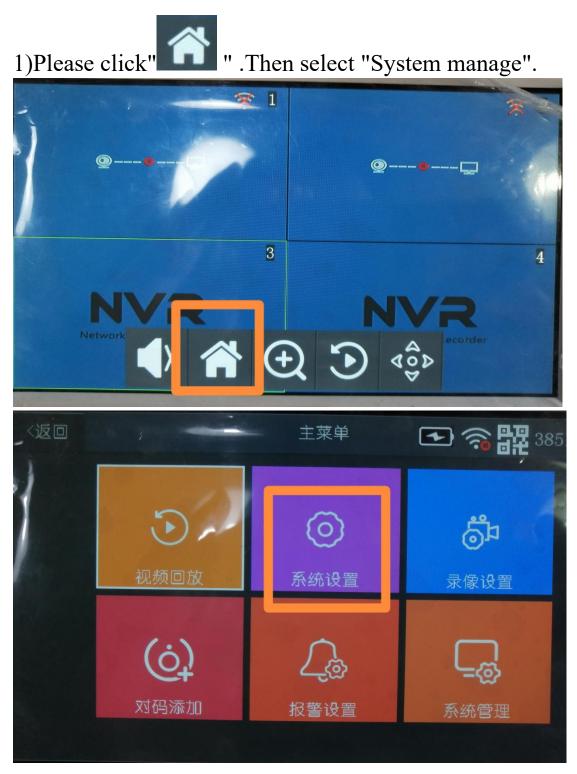

2)Please click "Language", you can select the language according to your needs.

|     |                            | 系统设置 | 🔁 🅱 🎛 3853                                                                                                    |
|-----|----------------------------|------|----------------------------------------------------------------------------------------------------|
|     | 语言选择                       |      | 简体中文                                                                                                    |
|     | 时间设置                       |      | >                                                                                                    |
|     | 无线上网                       |      | >                                                                                                    |
|     | 无线频道                       |      |                                                                                                    |
|     | <                          | 1/3  | >                                                                                                    |
|     |                            |      |                                                                                                    |
| 〈返回 |                            |      |                                                                                                    |
|     | A A COLO                   | 系统设置 | ► 38511                                                                                                    |
|     | English                    | 系统设置 | ▲  ★ 38511                                                                                                    |
|     |                            | 系统设置 | <ul> <li>★ (200)</li> <li>★ (200)</li></ul> |
|     | English                    | 系统设置 | ★ 28511                                                                                                    |
|     | English<br>简体中文            | 系统设置 | <ul> <li>★ ○</li> <li>★ ○</li> <li>★ ○</li> </ul>                                                                                                    |
|     | English<br>简体中文<br>Polskie | 系统设置 | <ul> <li>▶</li> <li>₩ 38511</li> <li>₩ 38511</li> </ul>                                                                                                    |

3)Last, please select "yes" to save the configuration.

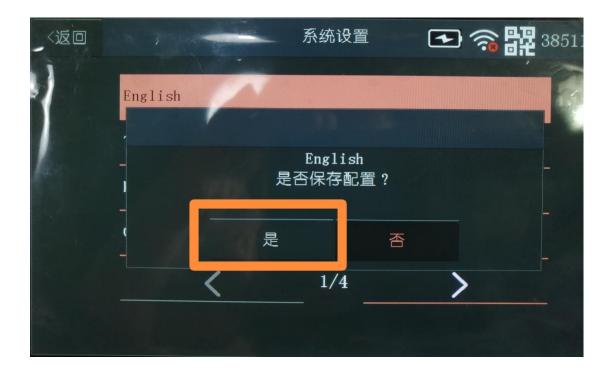